# [M2311] RE 4742 nach Karlsruhe

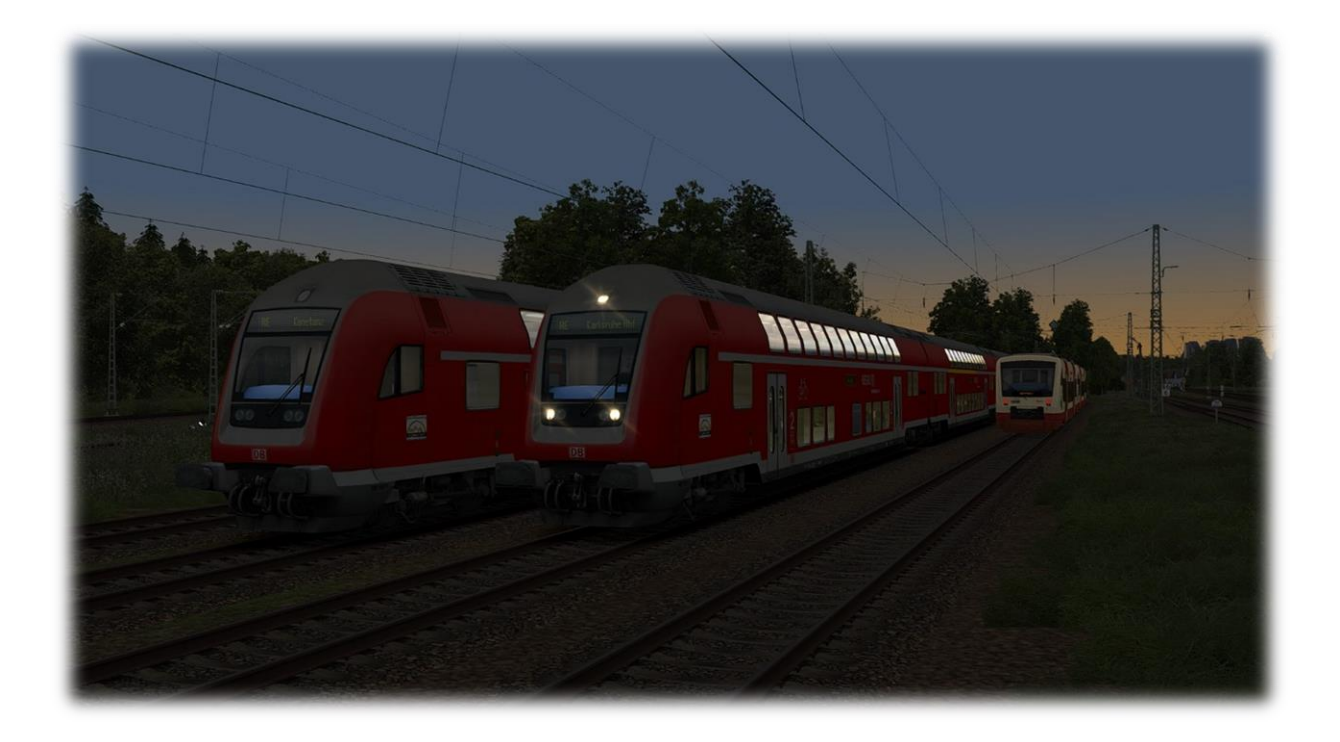

## Installation:

Wichtig: Es werden zwei Versionen mitgeliefert, einmal das 3D Wetter von der Strecke und einmal mit dem Wetter von Armstrong Powerhouse welches mit "AP-Wetter" gekennzeichnet ist.

Die jeweilige .rwp Datei mit der Utilities.exe installieren ODER die .rwp Datei entpacken und im Railworks Haupt Verzeichnis einfügen. Fertig!

## Das Benötigt Ihr für das Szenario:

#### Kostenpflichtig:

- [Hausach-Konstanz](https://www.3dzug.de/product_info.php?info=p426_hausach-konstanz.html)
- [Verkehrspack Güterwagen](https://www.3dzug.de/product_info.php?info=p276_verkehrspack-gueterwagen.html)
- [DB BR185.2 ExpertLine](https://virtual-railroads.de/de/elloks-el/77-db-br1852-expertline.html)
- [Stadler RS1](https://www.christrains.com/en/ts_product_stadlerRS1.html)
- [Regioswinger](https://www.rsslo.com/product/br-612/)  BR 612
- [DB IC2](https://www.railtraction.eu/db-ic2-intercity.html)
- [Szenariopack Vol. 2](https://www.trainteamberlin-shop.de/rw-szenariopacks/12/szenariopack-vol.-2?c=7)
- [Szenariopack Vol. 3](https://www.trainteamberlin-shop.de/rw-szenariopacks/13/szenariopack-vol.-3?c=7)

#### Kostenlos:

- [SWB\\_146.2 + Dosto\\_KI\\_PACK](https://www.raildesigns.de/downloads/aerosoft-freiburg-basel-2018-reloaded-v1-3/)
- [TTB Stw. DBpbzfa766 "Reloaded" Pack](https://www.raildesigns.de/downloads/ttb-stw-dbpbzfa766-reloaded-pack/)
- [BR146.2 RD](https://www.raildesigns.de/downloads/br-146-2-swb-repaints/)
- [\[K-V\] vR Sdggmrss Pack 2.0](https://www.raildesigns.de/downloads/k-v-sdggmrss-pack-v2-0/)
- [3DZUG KI Gueterwaggon Repaint Pack](https://www.raildesigns.de/downloads/3dzug-ki-repaints/)
- [294 DB stark gebraucht Charmed-Life](https://rail-sim.de/forum/wsif/index.php/Entry/4986-294-DB-stark-gebraucht-Charmed-Life/)
- [AL] RSSLO BR612 [bwegt \(Landesdesign\)](https://rail-sim.de/forum/wsif/index.php/Entry/5132-AL-RSSLO-BR612-bwegt-Landesdesign/)
- [Stadler RS1 BR650 SWEG](https://rail-sim.de/forum/wsif/index.php/Entry/4703-Stadler-RS1-BR650-SWEG/)
- RS1 3 Ring HzLBahn
- [Railtraction IC2 Soundmod](https://rail-sim.de/forum/wsif/index.php/Entry/4489-Railtraction-IC2-Soundmod/)

#### Optional:

• [Sky & Weather Enhancement Pack](https://www.armstrongpowerhouse.com/index.php?route=product/product&product_id=197)

### Hinweise:

Let´s Play Videos dürfen von meiner Seite aus gerne angefertigt und hochgeladen werden, jedoch sollte ein Link auf das Szenario im Rail-Sim Forum angegeben sein.

Das Szenario darf nicht auf anderen Seiten hochgeladen werden!

Das Audio Material, welches mitgeliefert wird, darf nicht ohne meine Erlaubnis weiterverwendet werden!

### Bei Problemen und oder Fragen bitte mir eine PN im Rail-Sim Forum schreiben.

## Und nun wünsche ich eine gute Fahrt.

©Marcel2311, 09.2019